## Building a Project

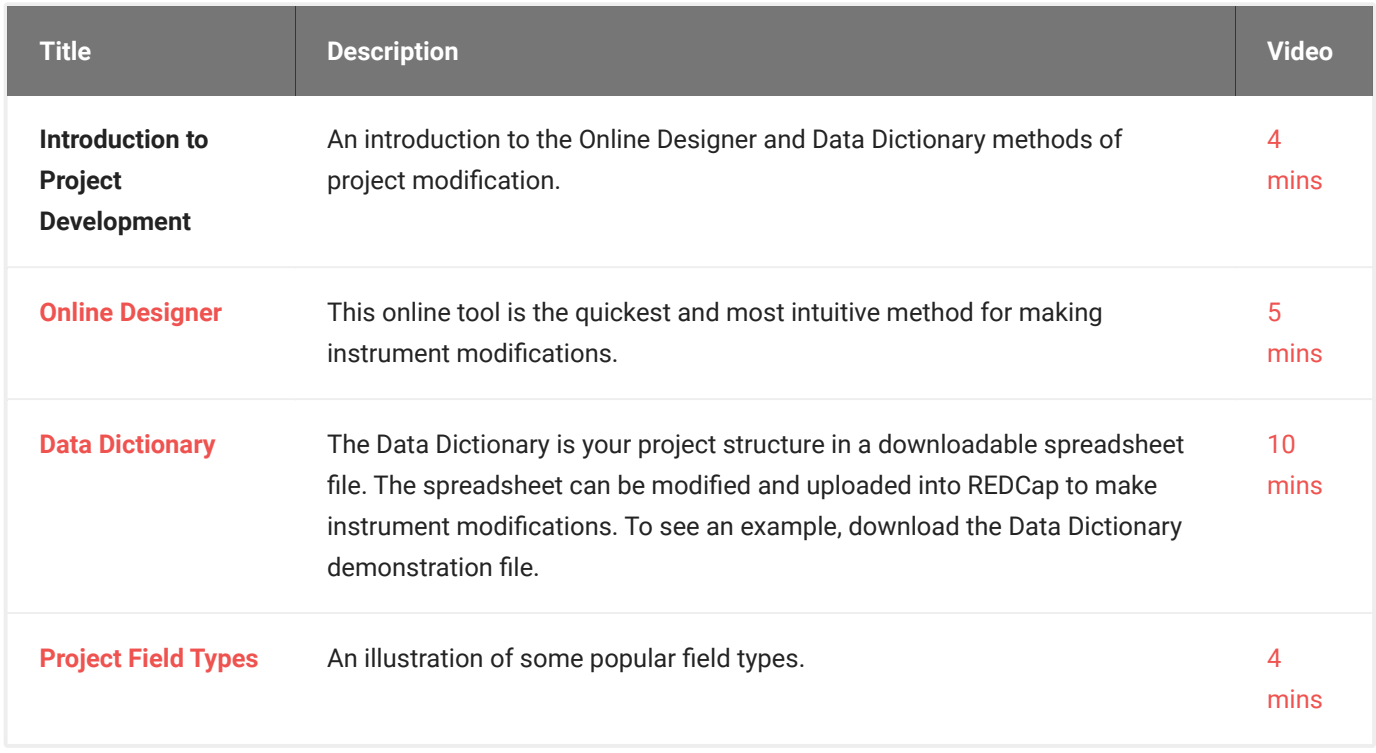